### **Web Application Firewall**

### **Visão geral de serviço**

**Edição** 01 **Data** 01-11-2022

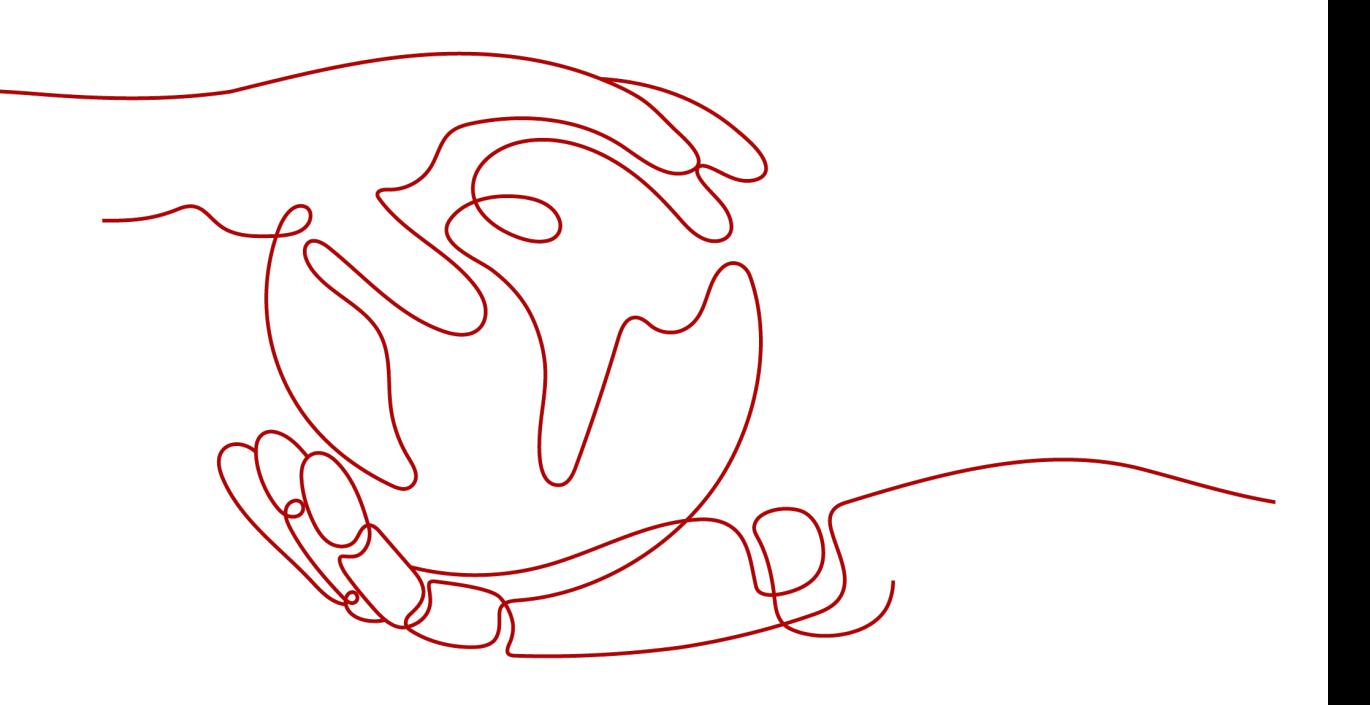

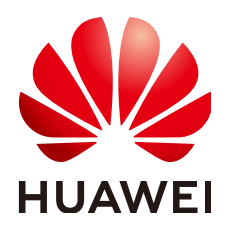

### **Copyright © Huawei Technologies Co., Ltd. 2023. Todos os direitos reservados.**

Nenhuma parte deste documento pode ser reproduzida ou transmitida em qualquer forma ou por qualquer meio sem consentimento prévio por escrito da Huawei Technologies Co., Ltd.

### **Marcas registadas e permissões**

### e outras marcas registadas da Huawei são marcas registadas da Huawei Technologies Co., Ltd. Todos as outras marcas registadas e os nomes registados mencionados neste documento são propriedade dos seus respectivos detentores.

### **Aviso**

Os produtos, serviços e funcionalidades adquiridos são estipulados pelo contrato feito entre a Huawei e o cliente. Todos ou parte dos produtos, serviços e funcionalidades descritos neste documento pode não estar dentro do âmbito de aquisição ou do âmbito de uso. Salvo especificação em contrário no contrato, todas as declarações, informações e recomendações neste documento são fornecidas "TAL COMO ESTÁ" sem garantias, ou representações de qualquer tipo, seja expressa ou implícita.

As informações contidas neste documento estão sujeitas a alterações sem aviso prévio. Foram feitos todos os esforços na preparação deste documento para assegurar a exatidão do conteúdo, mas todas as declarações, informações e recomendações contidas neste documento não constituem uma garantia de qualquer tipo, expressa ou implícita.

### **Huawei Technologies Co., Ltd.**

- Endereço: Huawei Industrial Base Bantian, Longgang Shenzhen 518129 People's Republic of China
- Site: <https://www.huawei.com>
- Email: support@huawei.com

### Índice

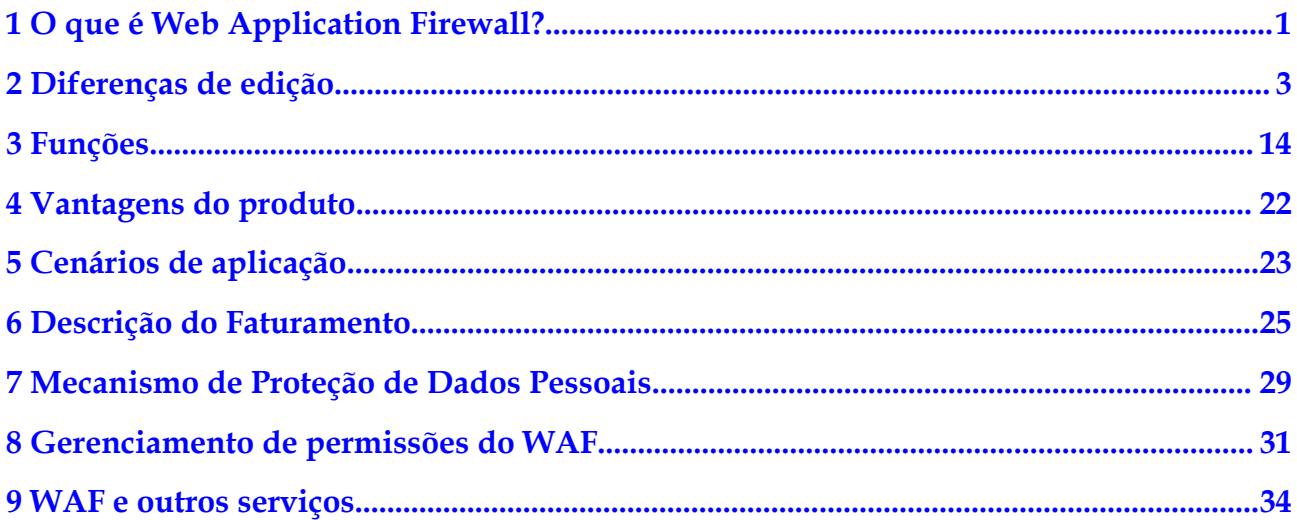

### <span id="page-3-0"></span>**1 O que é Web Application Firewall?**

Web Application Firewall (WAF) mantém os serviços web estáveis e seguros. Ele examina todas as solicitações HTTP e HTTPS para detectar e bloquear os seguintes ataques: Injeção de linguagem de consulta estruturada (SQL), cross-site scripting (XSS), web shells, injeções de comando e código, inclusão de arquivos, acesso a arquivos sensíveis, explorações de vulnerabilidade de terceiros, ataques Challenge Collapsar (CC), rastreadores maliciosos, e falsificação de solicitação entre sites (CSRF).

### **Como funciona o WAF**

Depois de comprar o WAF, adicione o site ao WAF no console do WAF. Depois que um site é conectado ao WAF, todas as solicitações de acesso ao site são encaminhadas primeiro ao WAF. O WAF detecta e filtra o tráfego de ataque malicioso e retorna o tráfego normal para o servidor de origem para garantir que o servidor de origem esteja seguro, estável e disponível.

**Figura 1-1** Como o WAF protege um site

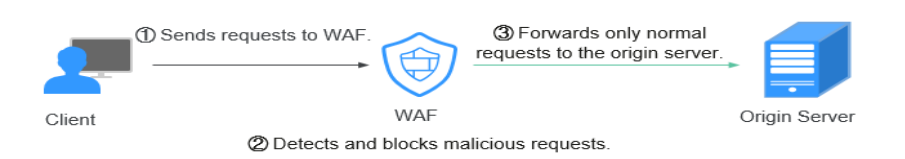

O processo de encaminhamento de tráfego do WAF para os servidores de origem é chamado de back-to-source. O WAF inspeciona o tráfego proveniente do cliente e usa endereços IP back-to-source do WAF para encaminhar o tráfego normal para o servidor de origem. Para o servidor de origem, os endereços IP de origem de todas as solicitações são os endereços IP back-to-source do WAF. Desta forma, o endereço IP do servidor de origem fica oculto do cliente.

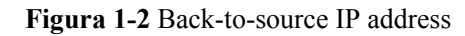

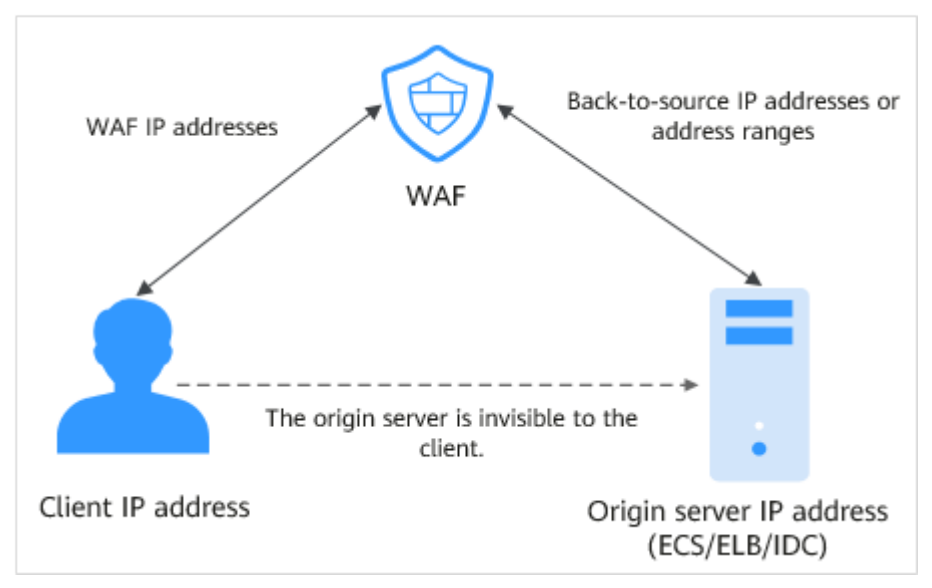

### **2 Diferenças de edição**

<span id="page-5-0"></span>O WAF fornece modos dedicados e de nuvem para você implantar instâncias do WAF. Para mais detalhes, veja **Nuvem e instâncias WAF dedicadas**.

### **Nuvem e instâncias WAF dedicadas**

Você pode selecionar o WAF na nuvem e/ou instâncias WAF dedicadas para atender às suas necessidades de negócios. Para suas diferenças, veja **Tabela 2-1**. **Figura 2-1** mostra arquiteturas de implantação.

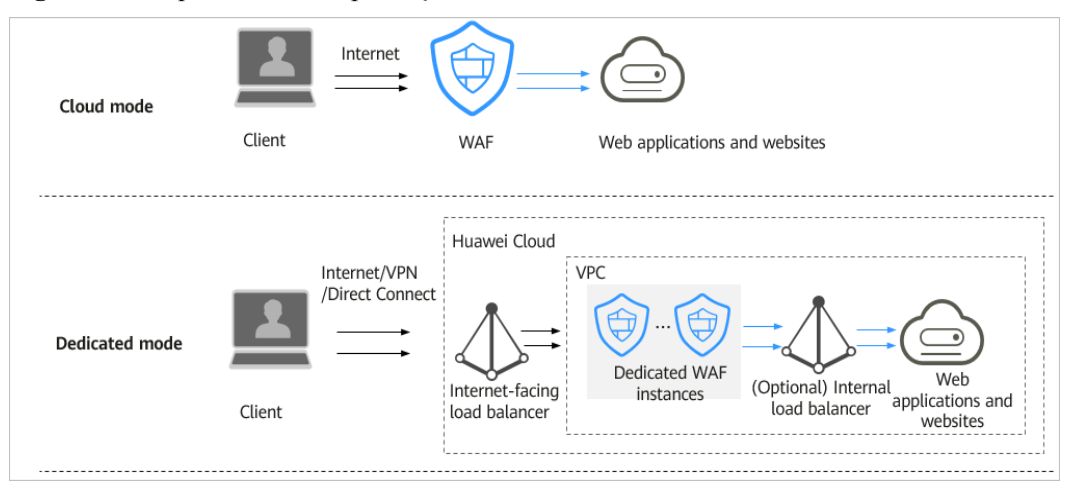

### **Figura 2-1** Arquiteturas de implantação WAF dedicadas e em nuvem

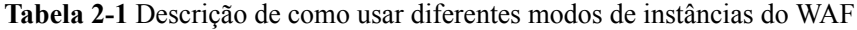

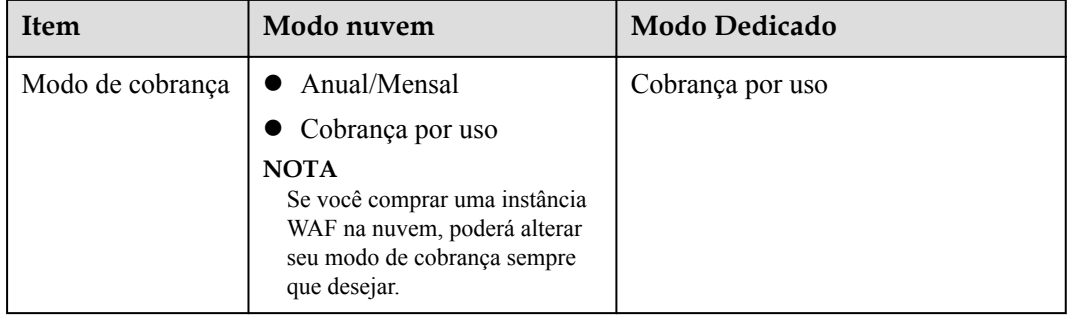

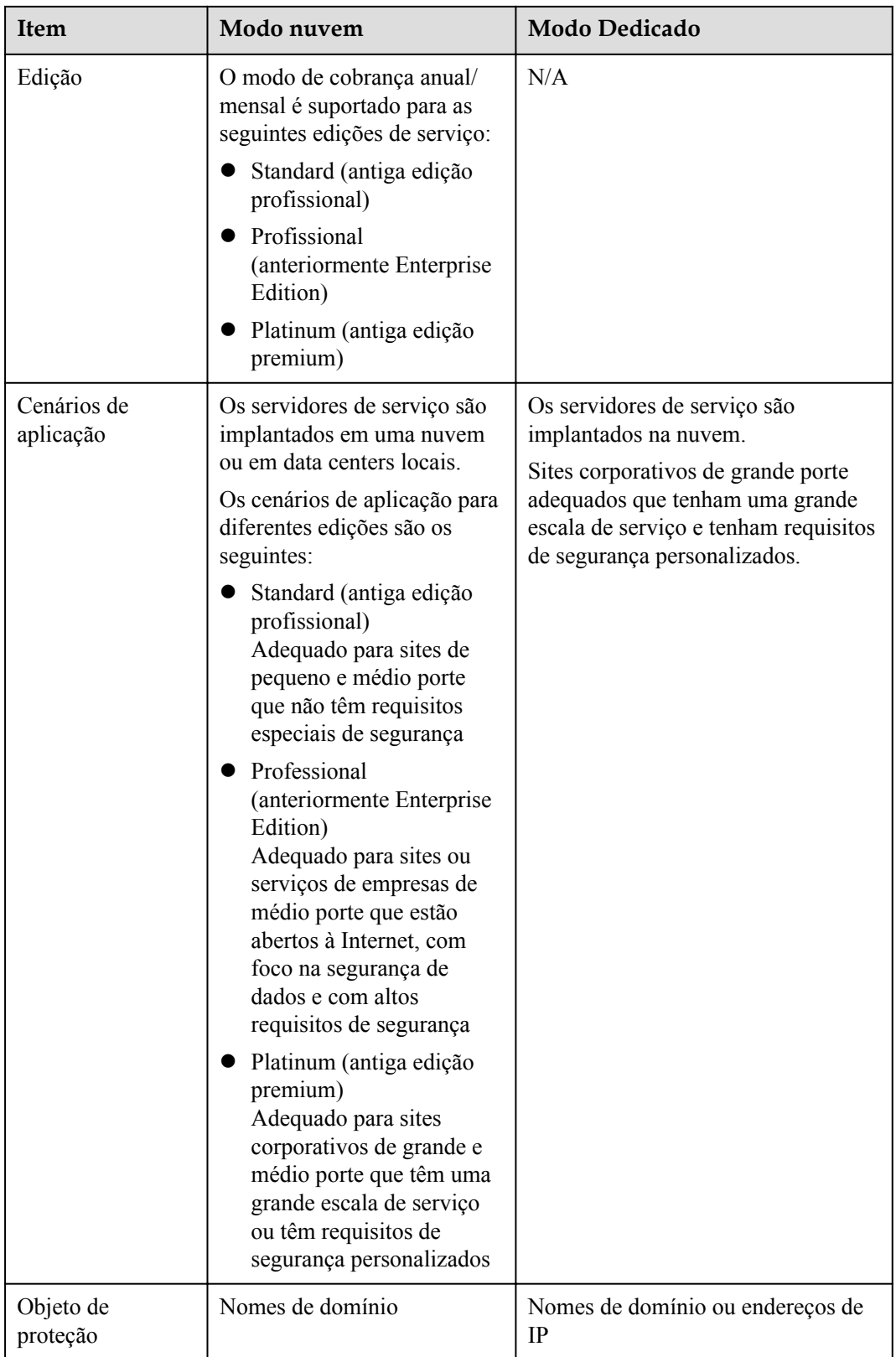

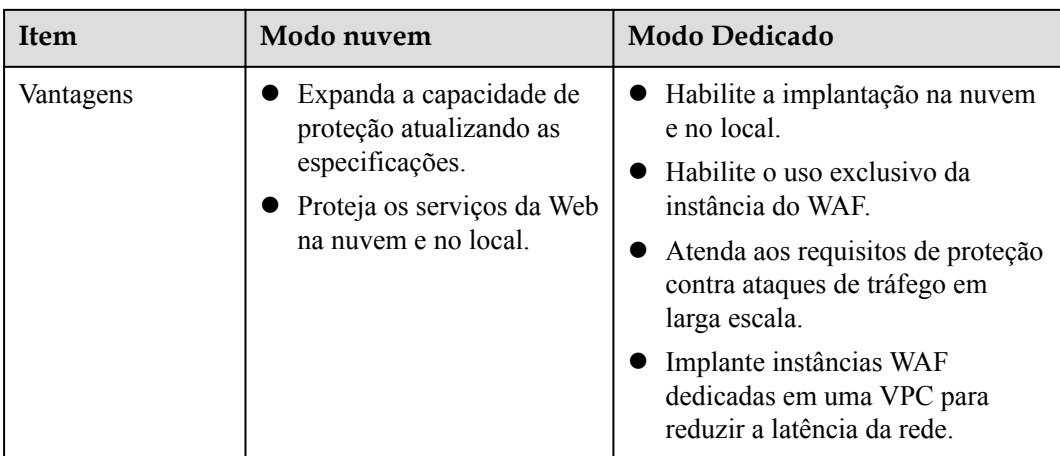

### **Especificações suportadas por cada edição**

**[Tabela 2-2](#page-9-0)** lista as especificações de uma instância do WAF na nuvem e de uma instância do WAF dedicada. No modo de nuvem, para proteger mais nomes de domínio e tráfego, você pode comprar pacotes de expansão de nome de domínio, largura de banda e regras ou **[atualizar a edição de sua instância WAF na nuvem](https://support.huaweicloud.com/intl/pt-br/usermanual-waf/waf_01_0114.html)**.

As restrições e especificações do pacote de expansão são as seguintes:

- l Um pacote de domínio permite adicionar 10 nomes de domínio ao WAF, incluindo um domínio de nível superior e nove subdomínios ou domínios curinga relacionados ao domínio de nível superior.
- l Um pacote de expansão de largura de banda pode proteger até 20 Mbit/s de tráfego para serviços na HUAWEI CLOUD ou 50 Mbit/s para aplicativos não na HUAWEI CLOUD; ou Consultas 1 000 por Segundo (QPS). Cada solicitação HTTP Get é uma consulta.

### $\Box$  NOTA

- l Fora da HUAWEI CLOUD: Os servidores de origem não são implantados na HUAWEI CLOUD ou são implantados no local.
- l Em HUAWEI CLOUD: Os servidores de origem são implantados na HUAWEI CLOUD.
- l Um pacote de expansão de regras permite configurar até 10 regras de lista negra e lista branca de endereços IP.

### **AVISO**

- l O número de domínios é o número total de nomes de domínio de nível superior (por exemplo, example.com), nomes de domínio único/domínios de segundo nível (por exemplo, nomes de domínio www.example.com), e curinga (por exemplo, \*.exemplo.com). Por exemplo, uma instância WAF padrão (antiga edição profissional) pode proteger 10 nomes de domínio. Portanto, você pode adicionar 10 nomes de domínio únicos ou nomes de domínio curinga a ele ou adicionar um nome de domínio de nível superior e nove nomes de subdomínio ou nomes de domínio curinga relacionados ao nome de domínio de nível superior a ele.
- l Se um nome de domínio mapear para portas diferentes, cada porta é considerada como representando um nome de domínio diferente. Por exemplo, **www.example.com:8080** e **www.example.com:8081** são contabilizados na sua cota como dois nomes de domínio distintos.

| Escala de<br>serviço                                       | <b>Standard</b><br>(antiga<br>edição<br>profissional                                                   | Professio<br>nal<br>(anterior<br>mente<br>Enterpris<br>e<br>Edition)                                                                                               | Platinum<br>(antiga<br>edição<br>premium)                                                                                     | Cobra<br>nça<br>por<br>uso | Modo Dedicado                                                                                                    |
|------------------------------------------------------------|----------------------------------------------------------------------------------------------------|----------------------------------------------------------------------------------------------------|----------------------------------------------------------------------------------------------------|----------------------------|----------------------------------------------------------------------------------------------------|
| Taxa máxima<br>de<br>solicitações<br>de serviço<br>normais | 2.000<br>$\bullet$<br>QPS<br>Conexões<br>WAF-<br>para-<br>servidor:<br>6.000 por<br>nome de<br>domínio | Solicit<br>ações<br>de<br>serviço<br>: QPS<br>do<br>5.000<br>Conex<br>ões<br>WAF-<br>para-<br>servid<br>or:<br>6.000<br>por<br>nome<br>de<br>domíni<br>$\mathbf 0$ | Solicitaçõ<br>es de<br>serviço:<br>10.000<br>QPS<br>Conexões<br>WAF-<br>para-<br>servidor:<br>6.000 por<br>nome de<br>domínio | N/A                        | Especificações:<br>$\bullet$<br>WI-500.<br>Desempenho:<br>- Rendimento<br>: 500<br>Mbit/s;<br>QPS:<br>10.000<br>Conexões<br>WAF-para-<br>servidor<br>suportadas:<br>60.000 por<br>instância ou<br>5.000 por<br>domínio<br>Especificações:<br>WI-100.<br>Desempenho:<br>- Rendimento<br>: 100<br>Mbit/s;<br>QPS: 2.000<br>- Conexões<br>WAF-para-<br>servidor<br>suportadas:<br>60.000 por<br>instância ou<br>5.000 por<br>domínio |

<span id="page-9-0"></span>**Tabela 2-2** Escala de serviço aplicável

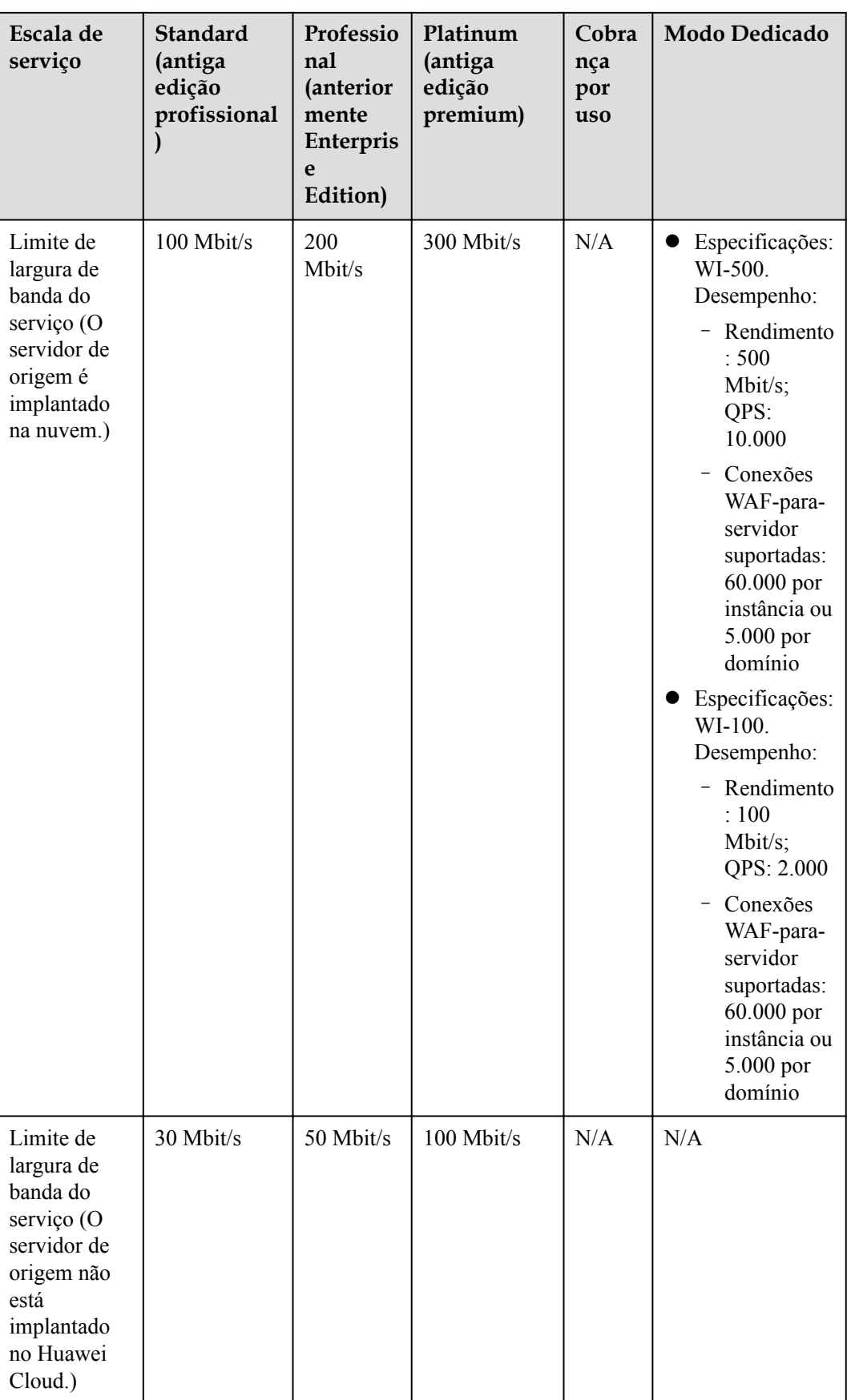

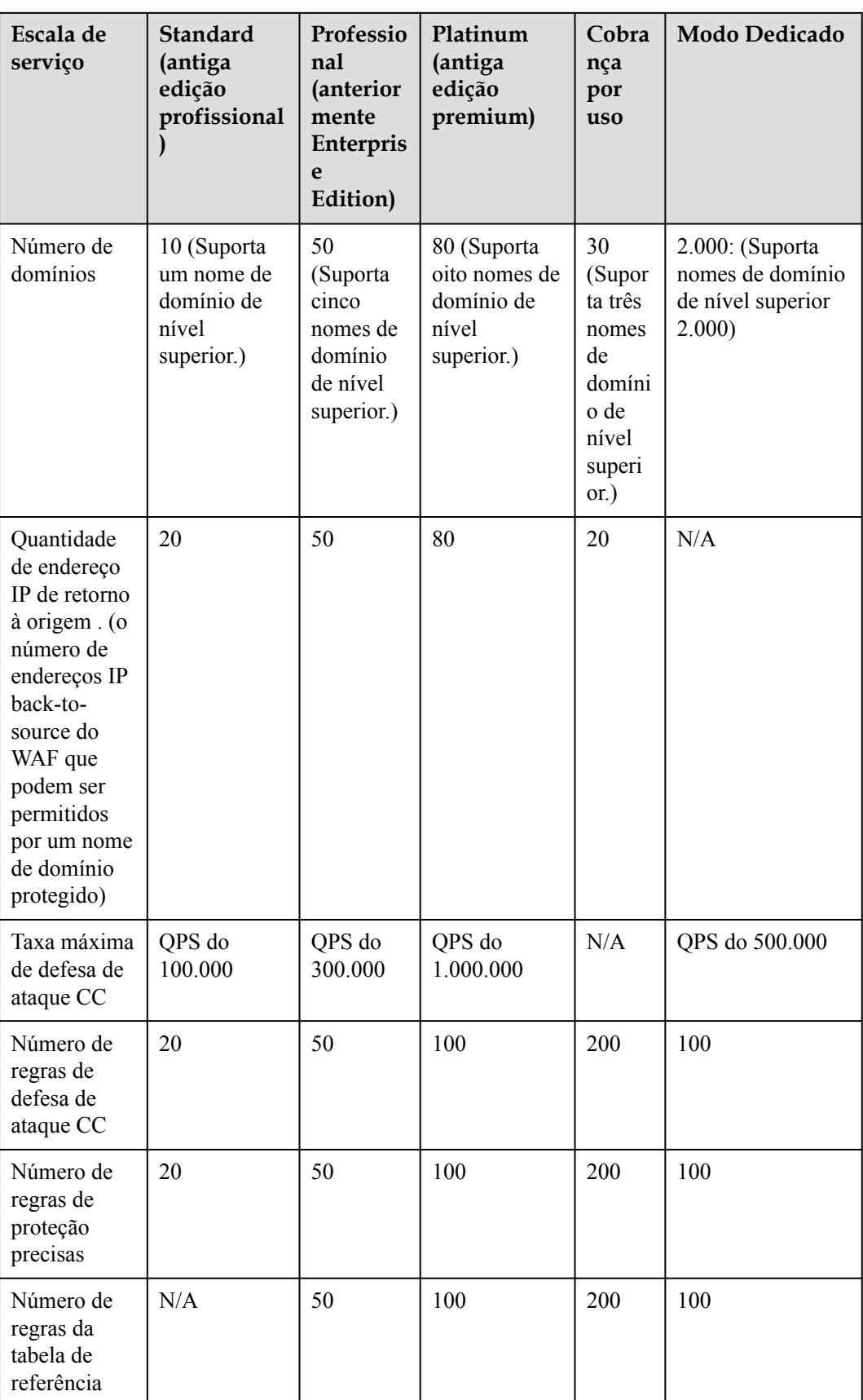

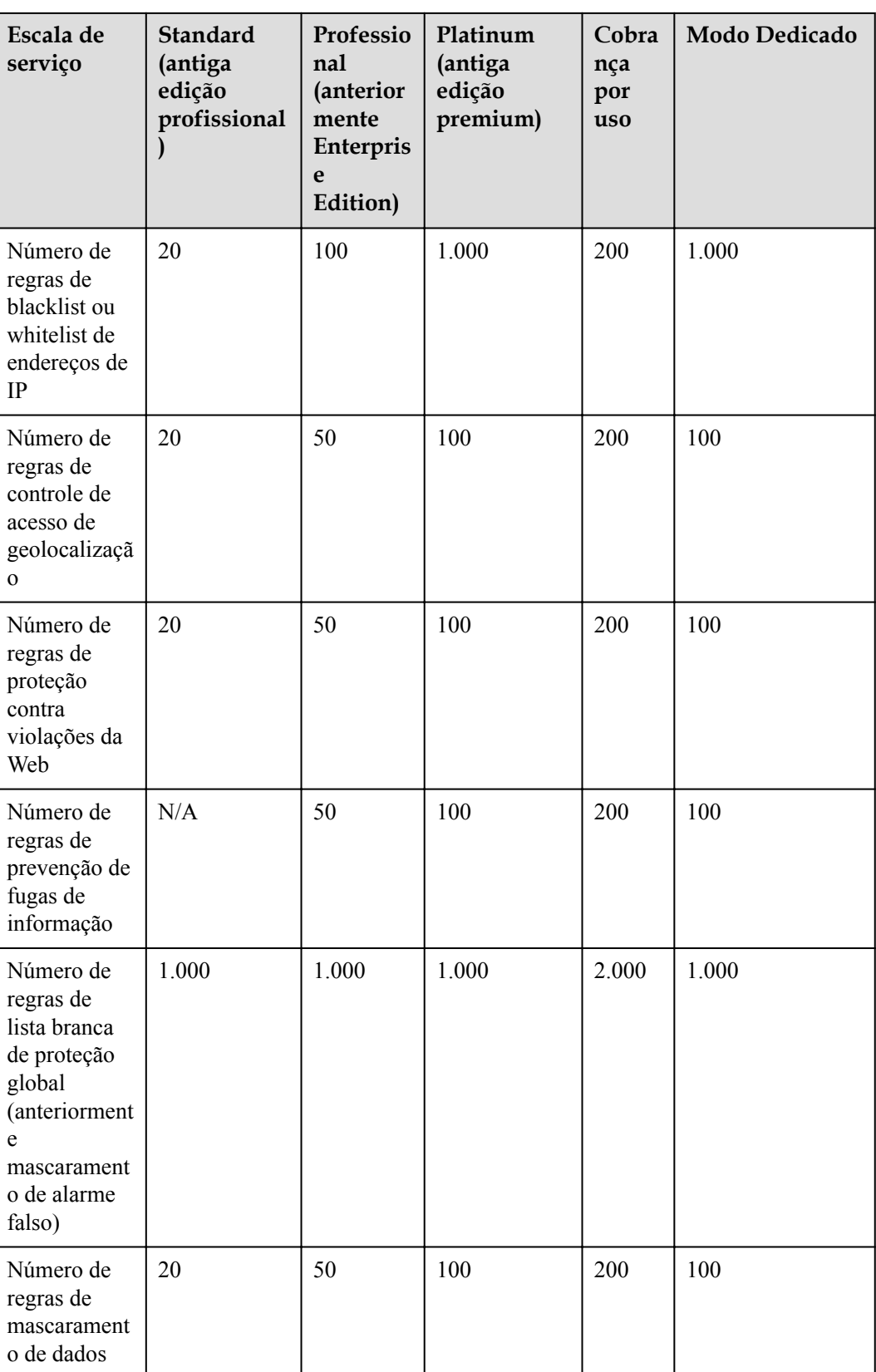

### **Funções suportadas por cada edição**

Para as funções de cada edição, ver **Tabela 2-3**. Para atender aos crescentes requisitos de proteção, **[atualize a edição do WAF que você está usando](https://support.huaweicloud.com/intl/pt-br/usermanual-waf/waf_01_0114.html)**.

Notas:

- l √: A função está incluída na edição atual.
- l x: A função não está incluída na edição atual.

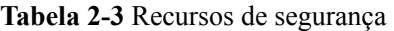

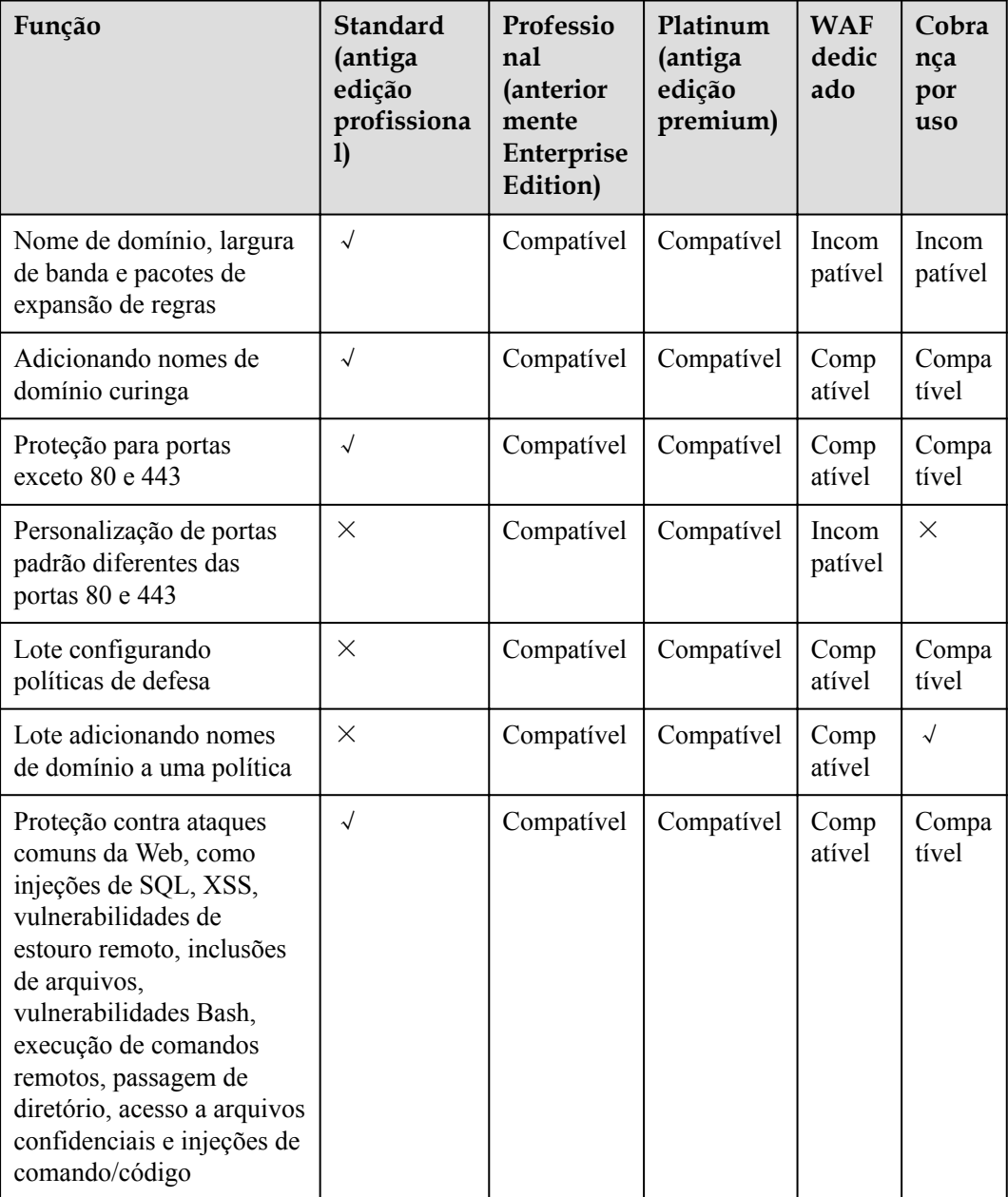

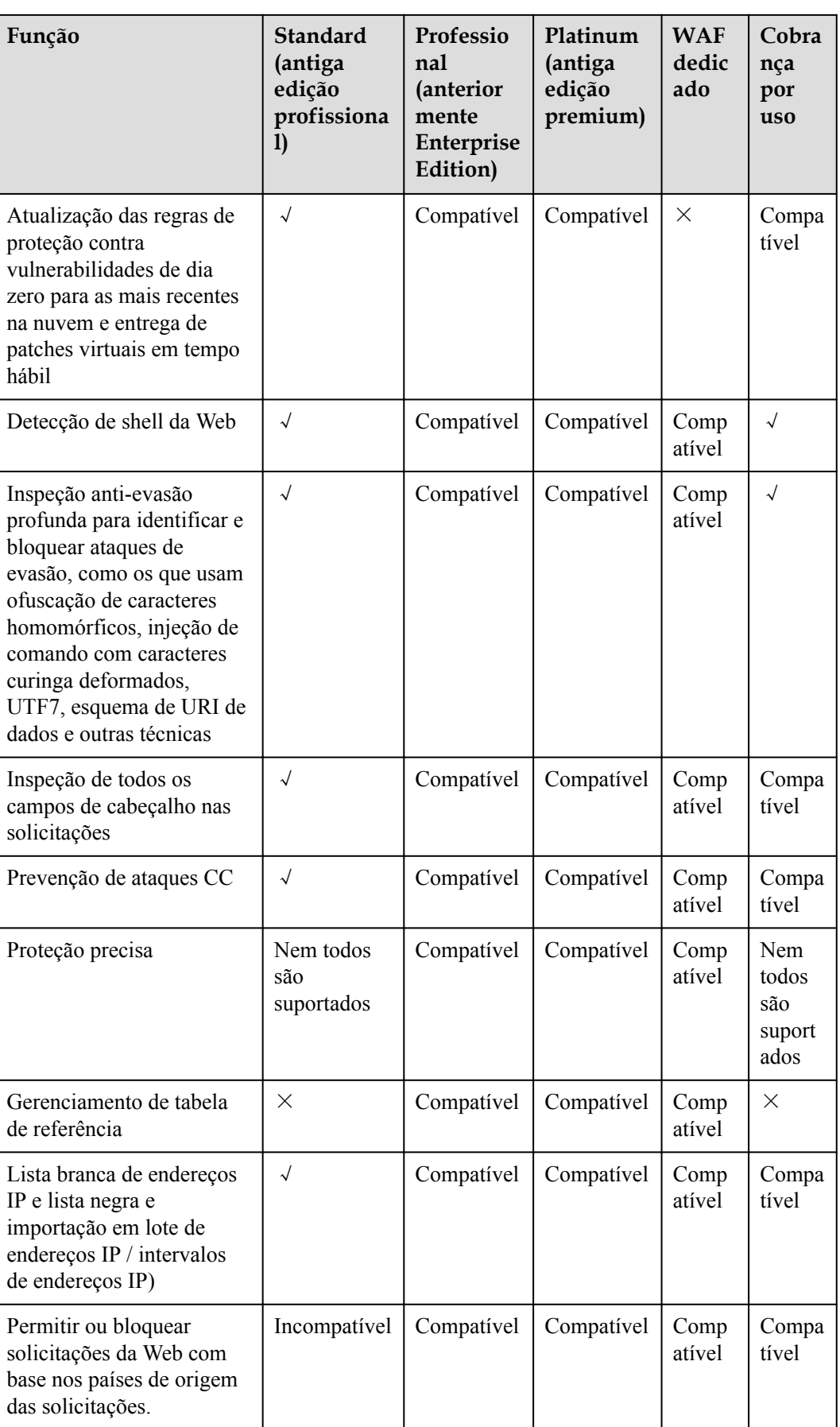

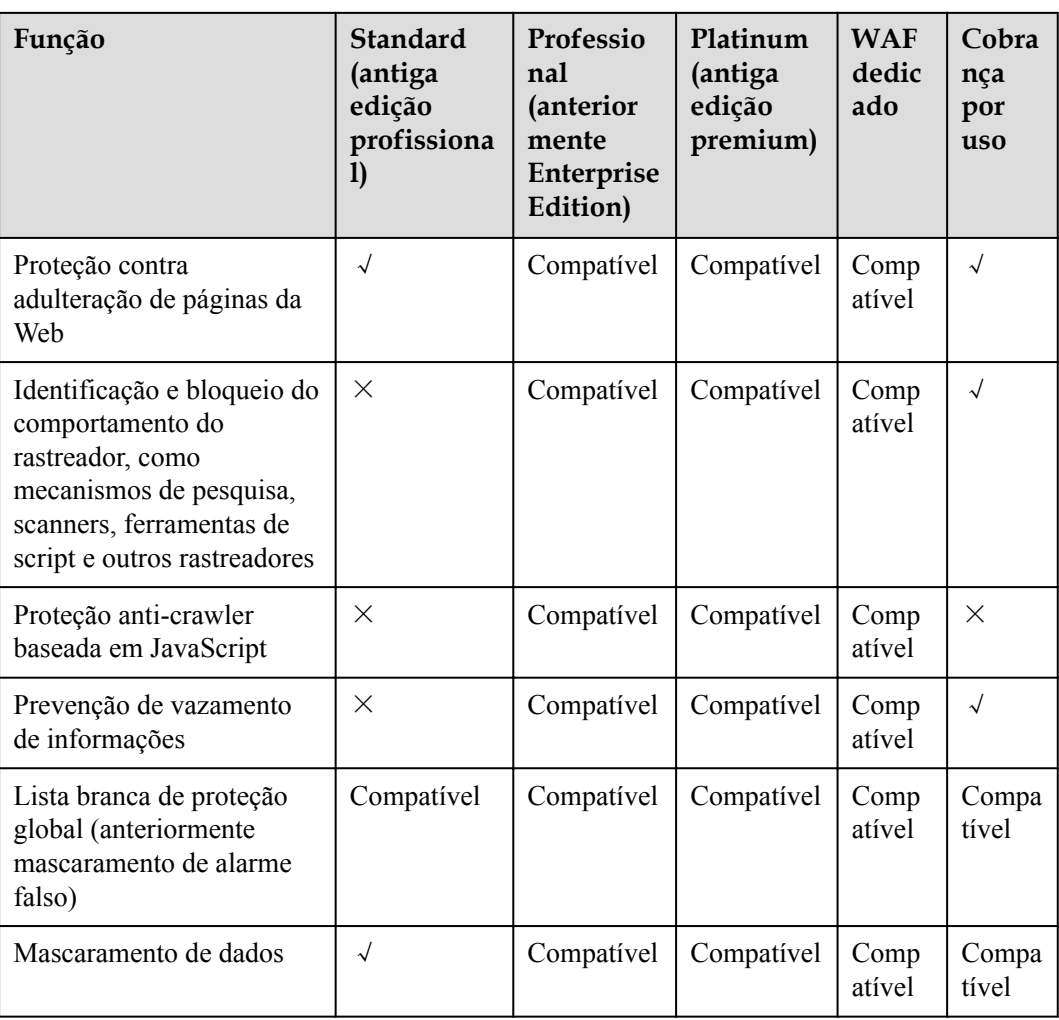

### **3 Funções**

O WAF facilita o gerenciamento de riscos de segurança da Web.

### <span id="page-16-0"></span>**Proteção de serviço HTTP/HTTPS**

O WAF mantém os aplicativos estáveis e seguros. Ele examina solicitações HTTP e HTTPS para detectar e bloquear ataques, como injeções de SQL (Structure Query Language), crosssite scripting (XSS), upload de shell da web, injeções de comando ou código, inclusão de arquivos, acesso a arquivos sensíveis, explorações de vulnerabilidade de terceiros, Ataques CC, rastreadores mal-intencionados e falsificação de solicitações entre sites (CSRF).

### **WebSocket/WebSockets**

O WAF é compatível com o protocolo WebSocket/WebSockets, que é ativado por padrão.

### **Proteção Básica da Web**

Com um extenso banco de dados de reputação predefinido, o WAF protege contra as 10 principais ameaças do Open Web Application Security Project (OWASP), exploits de vulnerabilidade, web shells e outras ameaças.

Proteção completa

O WAF detecta e bloqueia ataques variados, como injeção SQL, XSS, vulnerabilidades de estouro remoto, inclusões de arquivos, vulnerabilidades Bash, execução de comandos remotos, ataques de passagem de diretório (caminho), acesso não autorizado a arquivos confidenciais, injeções de comando/código e ataques de injeção XML ou Xpath.

l Detecção de shell da Web

O WAF protege contra web shells da interface de upload.

- Identificação precisa
	- O WAF usa mecanismo de análise semântica integrado e mecanismo de regex e suporta a configuração de regras de lista negra/lista branca, o que reduz os falsos positivos.
	- O WAF suporta anti-escape e restauração automática de códigos comuns, o que melhora a capacidade de reconhecer ataques de deformação na web.

O WAF pode decodificar os seguintes tipos de código: url\_encode, Unicode, XML, OCT, hexadecimal, HTML escape e código base64, confusão de casos, concatenação JavaScript e shell PHP

Inspeção profunda

O WAF identifica e bloqueia ataques de evasão, como os que usam ofuscação de caracteres homomórficos, injeção de comando com caracteres curinga deformados, UTF7, esquema de URI de dados e outras técnicas.

Detecção de cabeçalho

O WAF detecta todos os campos de cabeçalho nas solicitações.

### **Prevenção de Ataques CC**

Você pode personalizar uma regra de proteção contra ataques da CC para restringir o acesso a um URL específico em seu site com base em um endereço IP, cookie ou Referer, mitigando os ataques da CC. As ações de proteção das regras de proteção contra ataques CC incluem **Verification code**, **Block**, **Dynamically block**, e **Log only**.

Configuração de política flexível

O WAF permite que você defina de forma flexível políticas de limitação de taxa por endereço IP, cookie ou campo Referer.

Personalização da página exibida

Você pode personalizar o conteúdo retornado e os tipos de página para atender a diversas necessidades de serviço.

### **Dados de segurança baseados em GUI**

O WAF fornece uma interface baseada em GUI para monitorar informações de ataques e registros de eventos em tempo real.

Configuração centralizada de políticas

No console do WAF, você pode configurar políticas aplicáveis a vários nomes de domínio protegidos de maneira centralizada para que as políticas possam ser entregues rapidamente e entrar em vigor.

l Estatísticas de tráfego e eventos

O WAF exibe o número de solicitações, o número e os tipos de eventos de segurança e as informações de registro em tempo real.

### **Portas não padronizadas**

Além das portas padrão 80 e 443, o WAF também suporta portas não padrão.

| Edition                                                                        | Port<br>Category  | <b>HTTP Protocol</b> | <b>HTTPS</b><br>Protocol | <b>Port Limit</b> |
|--------------------------------------------------------------------------------|-------------------|----------------------|--------------------------|-------------------|
| Standard<br>edition<br>(formerly)<br>professio<br>nal<br>edition)<br>billed on | Standard<br>ports | 80                   | 443                      | Unlimited         |

**Tabela 3-1** Supported ports

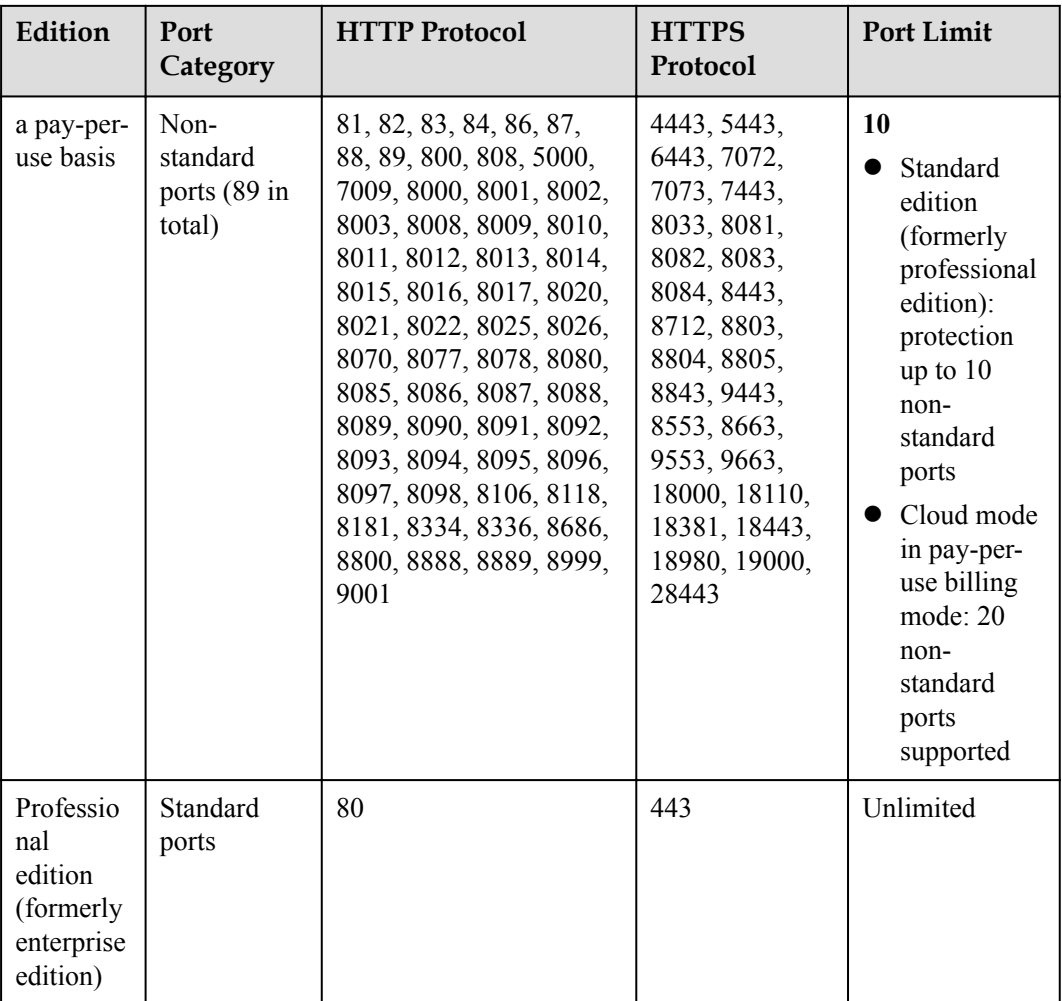

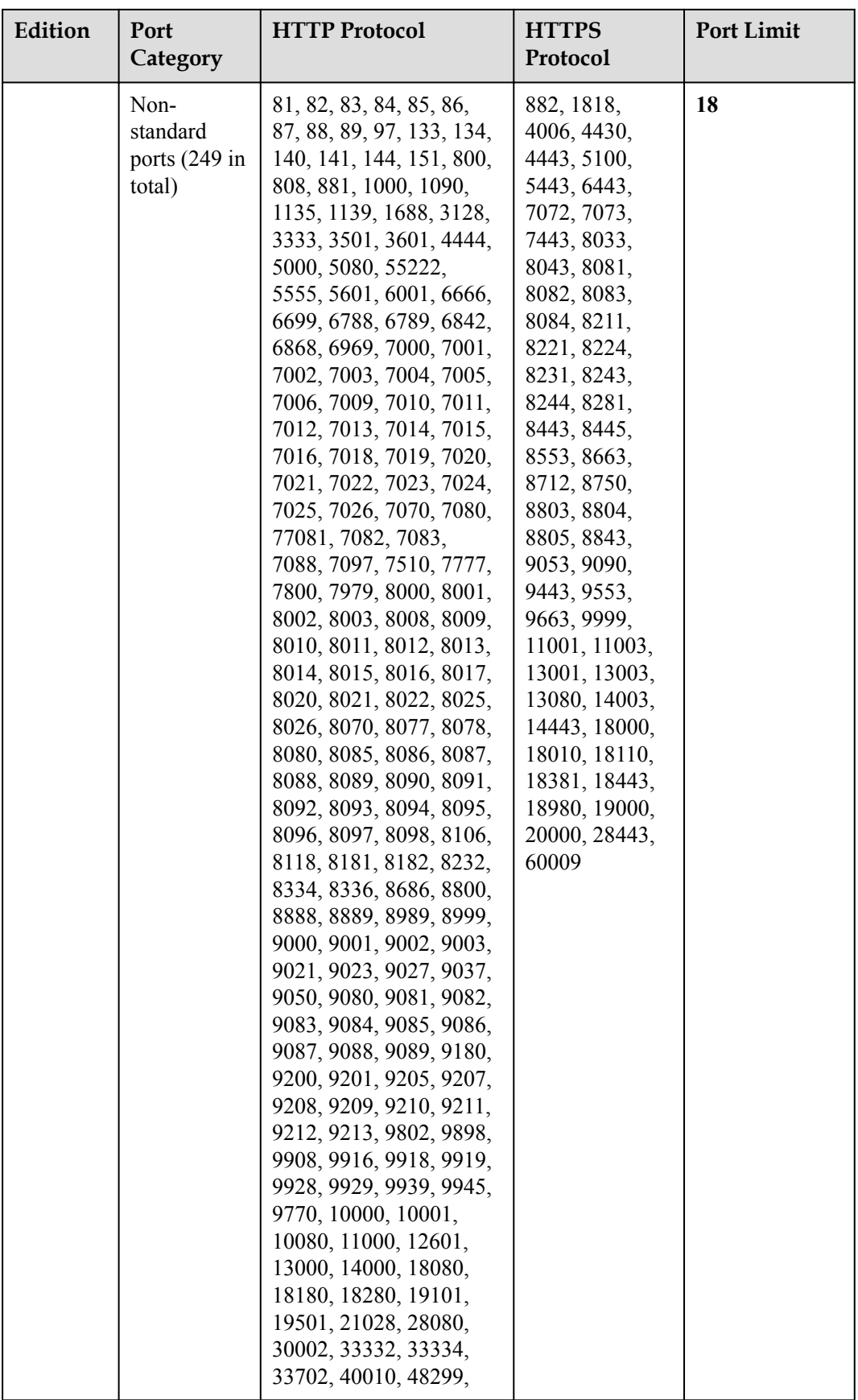

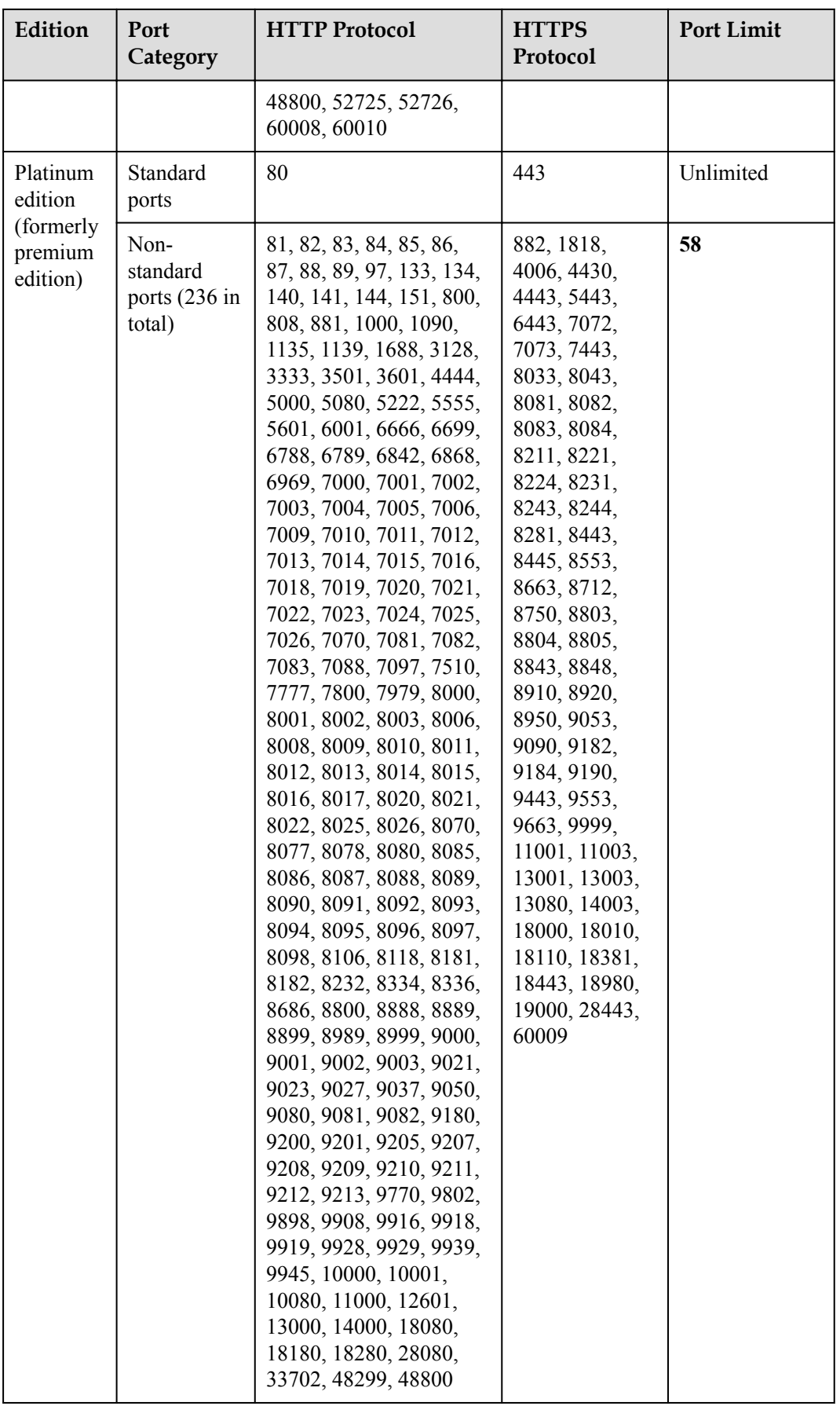

### **Proteção precisa**

Suporta políticas de controle de acesso com base em parâmetros e logic- precisas.

l Uma variedade de condições de parâmetros

Defina condições com combinações de parâmetros HTTP comuns, como **IP**, **URL**, **Referer**, **User Agent**, **Params**, e **Header**.

Condições lógicas abundantes

O WAF bloqueia ou permite tráfego com base em condições lógicas, como "Incluir", "Excluir", "Igual a", "Não é igual a", "Prefixo é" e "Prefixo não é".

### **Lista negra e lista branca de endereços IP**

Esta função permite que você coloque endereços IP na lista negra ou na lista branca ou um intervalo de endereços IP para melhorar a precisão da defesa. O WAF suporta a importação em lote de endereços IP ou intervalos de endereços IP.

### **Fonte de ataque conhecida**

- Se o WAF bloquear uma solicitação mal-intencionada por endereço IP, cookie ou parâmetros, você poderá configurar uma regra de origem de ataque conhecida para permitir que o WAF bloqueie automaticamente todas as solicitações da origem de ataque por uma duração de bloqueio definida na regra de origem de ataque conhecida.
- l As regras de origem de ataque conhecidas podem ser definidas com base em ataques bloqueados contra a proteção básica da Web, proteção de acesso precisa e regras de lista negra e lista branca.

### **Proteção de conexão**

Se um grande número de erros 502 Bad Gateway e 504 Gateway Timeout forem detectados, você poderá ativar a proteção contra avarias do WAF e a proteção de conexão para permitir que o WAF suspenda seu site e proteja seus servidores de origem contra falhas. Quando as solicitações de erro 502/504 e as solicitações de URL pendentes atingem os limites configurados, o WAF ativa a proteção correspondente para seu site.

### **Configurando o tempo limite de conexão**

- l O tempo limite padrão para conexões entre um navegador e o WAF é de 120 segundos, o que não pode ser definido manualmente.
- l A duração padrão do tempo limite para conexões entre o WAF e o servidor de origem é de 60 segundos. Se você usar uma instância dedicada do WAF ou uma instância do WAF na nuvem na edição profissional (anteriormente Enterprise Edition) ou na edição platinum (anteriormente Ultimate Edition), poderá personalizar uma duração de tempo limite.

Na área **Basic Information** da página de informações do site, ative as **Timeout Settings**. Em seguida, clique em  $\mathbb{Z}$  ao lado de WAF-to-Server Connection Timeout, Read

**Timeout**, e **Write Timeout**, modifique as configurações uma a uma e clique em para salvar.

### **Controle de acesso por localização geográfica**

Você pode permitir algumas solicitações da Web e bloquear outras com base nas localizações geográficas dos endereços IP dos quais as solicitações se originam.

### **Prevenção de adulteração de páginas da Web**

Você pode configurar o cache para páginas da Web estáticas. Quando um usuário acessa uma página da Web, o sistema retorna uma página em cache para o usuário e verifica aleatoriamente se a página foi adulterada.

### **Proteção Anti-Crawler**

O WAF analisa dinamicamente seus modelos de serviços de sites e identifica com precisão mais de 700 tipos de comportamento de rastreadores com base em sistemas de controle de risco de dados e identificação de bots

 $\bullet$  Biblioteca de funcionalidades

Bloqueia o rastreamento de páginas da Web com regras de scanner e rastreador definidas pelo usuário. Esse recurso melhora a precisão da proteção.

l JavaScript

Identifica e bloqueia o rastreamento do JavaScript com regras definidas pelo usuário.

### **Lista branca de Proteção Global (Anteriormente Mascaramento de Alarme Falso)**

Essa função permite ignorar certas regras de detecção de ataques para solicitações específicas.

### **Mascaramento de dados**

O WAF mascara informações confidenciais, como nomes de usuários e senhas, no registro de eventos.

### **Prevenção contra vazamento de informações**

O WAF impede que suas informações confidenciais sejam divulgadas em páginas da Web, como números de identificação, números de telefone e endereços de e-mail.

### **Confiável**

O WAF pode ser implantado em vários clusters em várias regiões com base no princípio do balanceamento de carga. Isso pode evitar pontos únicos de falhas (os SPOF) e garantir a expansão suave da capacidade online, maximizando a estabilidade do serviço.

### **Notificação de alarme**

Você pode habilitar a notificação para logs de ataque. Depois que essa função estiver ativada, o WAF enviará registros de ataque para você pelo método configurado.

### **Gerenciamento de eventos**

l O WAF permite visualizar e manipular alarmes falsos para eventos bloqueados ou registrados.

- l Você pode baixar dados de eventos dos últimos cinco dias.
- l Você pode usar o Serviço de Tanque de Registros (LTS) na HUAWEI CLOUD para registrar todos os registros do WAF, incluindo registros de ataque e acesso.

## <span id="page-24-0"></span>**4 Vantagens do produto**

O WAF examina o tráfego da Web de várias dimensões para identificar com precisão solicitações maliciosas e ataques de filtro, reduzindo os riscos de adulteração ou roubo de dados.

### **Identificar ameaças com precisão e eficiência**

- l O WAF usa mecanismos duplos de regras e IA e integra nossas regras de segurança e práticas recomendadas mais recentes.
- l Você pode configurar políticas de nível empresarial para proteger seu site com mais precisão, incluindo páginas de alarme personalizadas, combinando várias condições em uma regra de proteção contra ataques CC e colocando na lista negra ou na lista branca um grande número de endereços IP.

### **Vulnerabilidades de dia zero corrigidas rapidamente**

Uma equipe de segurança especializada fornece suporte de serviço 24 horas por dia, 7 dias por semana, para corrigir vulnerabilidades de dia zero em até 2 horas.

### **Proteção Forte para Privacidade de Dados do Usuário**

- l Informações confidenciais, como contas e senhas, em registros de ataque podem ser anonimizadas.
- l Verificações PCI-DSS para criptografia SSL estão disponíveis.
- l A versão mínima do protocolo TLS e o conjunto de cifras podem ser configurados.

### **Excelente ajuda na Certificação de Segurança**

Facilite o cumprimento dos requisitos de conformidade para a certificação DJCP (ou MLPS) e PCI DSS.

## **5 Cenários de aplicação**

### <span id="page-25-0"></span>**Proteção comum**

O WAF ajuda a se defender contra ataques comuns da Web, como injeção de comandos e acesso a arquivos confidenciais.

### **Proteção para atividades de promoção de shopping center online**

Inúmeras solicitações maliciosas podem ser enviadas para interfaces de serviço durante promoções online. O WAF permite políticas de limitação de taxa configuráveis para se defender contra ataques CC. Isso evita que os serviços quebrem devido a muitas solicitações simultâneas, garantindo a resposta a solicitações legítimas.

### **Proteção contra vulnerabilidades de dia zero**

Os serviços não podem se recuperar rapidamente do impacto de vulnerabilidades de dia zero em estruturas e plug-ins da Web de terceiros. O WAF atualiza as regras de proteção predefinidas imediatamente para adicionar uma camada de proteção adicional a essas estruturas e plug-ins da Web, e essa camada pode reagir mais rapidamente do que corrigir as vulnerabilidades.

### **Prevenção de vazamento de dados**

O WAF impede que agentes mal-intencionados usem métodos como injeção de SQL e shells da Web para ignorar a segurança do aplicativo e obter acesso remoto a bancos de dados da Web. Você pode configurar regras anti-vazamento de dados no WAF para fornecer as seguintes funções:

Identificação precisa

O WAF usa análise semântica e regex para examinar o tráfego de diferentes dimensões, detectando com precisão o tráfego malicioso.

l Detecção de ataques de distorção

O WAF detecta uma ampla gama de padrões de ataques de distorção com 7 métodos de decodificação para evitar tentativas de desvio.

### **Prevenção de adulteração de páginas da Web**

O WAF garante que os invasores não possam deixar backdoors em seus servidores da Web ou adulterar o conteúdo da página da Web, evitando danos à sua credibilidade. Você pode

configurar regras de proteção contra violações da Web no WAF para fornecer as seguintes funções:

 $\bullet$  Detecção de código malicioso no site

Você pode configurar o WAF para detectar código malicioso injetado em servidores da Web e garantir visitas seguras a páginas da Web.

l Prevenção de adulteração de páginas da Web

O WAF impede que invasores adulterem o conteúdo de páginas da Web ou publiquem informações inadequadas que podem prejudicar sua reputação.

# <span id="page-27-0"></span>**6 Descrição do Faturamento**

O WAF suporta faturamento anual/mensal (pré-pago) e cobrança por uso (pós-pago). Para a nuvem WAF cloud, ambos os modos de cobrança são suportados. Para instâncias dedicadas do WAF, apenas o faturamento pay-per-use é suportado.

Para obter detalhes, consulte **[Detalhes de Preço do Produto](https://www.huaweicloud.com/intl/en-us/pricing/index.html#/waf)**.

### **AVISO**

As API do WAF são gratuitas.

### **Item cobrado**

Você será cobrado pelas instâncias do WAF selecionadas com base no modo de cobrança especificado.

**Figura 6-1** Modo de cobrança do WAF

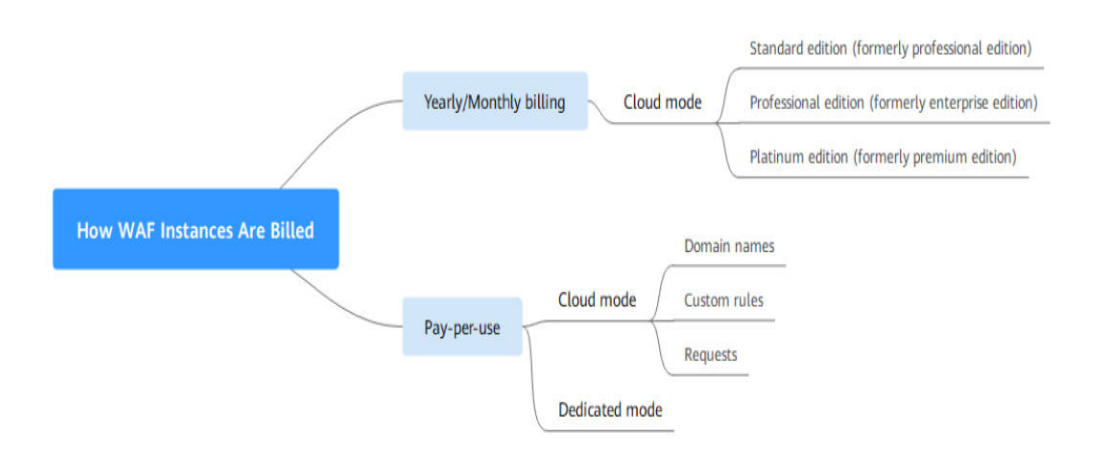

| Modo<br>de<br>compr<br>a: | Modo de<br>cobrança | Item<br>cobrado                                                                                           | Descrição do Faturamento                                                                                                    |  |
|---------------------------|---------------------|----------------------------------------------------------------------------------------------------|----------------------------------------------------------------------------------------------------|--|
| Modo<br>de<br>nuvem       | Anual/<br>Mensal    | Edição<br>(obrigatório)                                                                                   | Você será cobrado pela edição que comprou. As<br>regras de preços das edições padrão (anteriormente<br>Professional Edition), Professional (anteriormente<br>Enterprise Edition) e Platinum (anteriormente<br>Premium Edition) são diferentes.                                                                                                    |  |
|                           |                     |                                                                                                    | Para obter detalhes sobre as especificações e<br>funções de cada edição, consulte Diferenças de<br>edição.                                                                                                    |  |
|                           |                     | Pacote de<br>expansão de<br>domínio<br>(Opcional)                                                         | Faturado com base no número de pacotes de<br>expansão de domínio comprados                                                                                                    |  |
|                           |                     | Pacote de<br>expansão de<br>largura de<br>banda<br>(Opcional)                                             | Faturado com base no número de pacotes de<br>expansão de largura de banda comprados                                                                                                    |  |
|                           |                     | Pacote de<br>expansão de<br>regras<br>(Opcional)                                                          | Faturado com base em quantos pacotes você<br>comprou.                                                                                                    |  |
|                           |                     | Duração<br>solicitada                                                                                     | Faturado em uma base anual ou mensal                                                                                                    |  |
|                           | Cobrança<br>por uso | Número<br>de<br>domínios<br>Número<br>de regras<br>personaliz<br>adas<br>Número<br>de<br>solicitaçõ<br>es | Número de nomes de domínio: Cobrado em<br>uma base horária. Depois que um nome de<br>domínio for adicionado durante o período de<br>cobrança, ele será cobrado, independentemente<br>de quando for excluído.<br>Número de regras personalizadas: Faturado<br>diariamente. A faturação é calculada às 00:00<br>todos os dias.<br>· Número de solicitações: Faturado<br>mensalmente. |  |
| Modo<br>Dedica<br>do      | Cobrança<br>por uso | Número de<br>instâncias                                                                                   | Faturamento com base no que você usa                                                                                                    |  |

**Tabela 6-1** Item cobrado

### $\Box$  NOTA

A alternância entre pagamentos anuais/mensais e pagamentos por uso é suportada por instâncias WAF na nuvem.

### **Opções de Faturamento**

- **Yearly/Monthly:** compativel com as instâncias WAF na nuvem. Quanto mais tempo você se inscrever, mais você economiza. Uma instância WAF de nuvem anual/mensal é cobrada com base na duração exigida selecionada.
- l **Pay-per-use**: Este modo de cobrança permite que você faça uma assinatura ou cancelamento a qualquer momento.
	- Para uma instância WAF de nuvem paga por uso, você é cobrado pelo número de nomes de domínio adicionados, número de regras personalizadas e número de solicitações usadas.
	- Para uma instância WAF dedicada de pagamento por uso, você é cobrado pela duração necessária (precisa até a segunda), que começa quando a instância é criada e termina quando a instância é excluída.

### **Alteração das Opções de Faturamento**

- l No modo de cobrança anual/mensal, você pode atualizar a edição da instância do WAF ou aumentar o número de pacotes de expansão de nome de domínio, largura de banda e regras para atender às necessidades da sua empresa.
- l Cancelamento de assinatura: Se você não precisar mais da instância do WAF que é cobrada anualmente/mensalmente, **[cancele a assinatura](https://account-intl.huaweicloud.com/usercenter/?locale=en-us#/userindex/retreatManagement)** dela no Centro de cobrança.

### **Renovação**

Se você não renovar uma instância WAF faturada anualmente/mensalmente após sua expiração, um período de retenção estará disponível para você.

Para obter detalhes, consulte **[Período de Retenção](https://support.huaweicloud.com/intl/pt-br/faq-billing/postRules_topic_100015.html)**.

- l During this period, WAF only forwards traffic but does not check it against your protection policies.
- When this period ends, resources will be cleared, that is, all configurations of your domain names will be deleted. During the clearing period, domain names are pointed back to origin severs by default. However, services on your domain names may not run properly because there may be inconsistencies between your configured protocols and ports.

Para evitar perdas desnecessárias causadas por problemas de segurança, renove sua assinatura antes que o período de retenção expire. A expiração do WAF não afeta seus outros serviços.

Você pode renovar seus recursos no console de gerenciamento. Para obter detalhes, consulte **[Regras de renovação](https://support.huaweicloud.com/intl/pt-br/usermanual-billing/renewals_topic_10000002.html)**.

### **Expiração e pagamento em atraso**

**Vencimento** 

Se você não renovar uma instância do WAF faturada anualmente/mensalmente após sua expiração, um período de retenção estará disponível para você. Para obter detalhes, consulte **[Período de retenção](https://support.huaweicloud.com/intl/pt-br/faq-billing/postRules_topic_100015.html)**.

### • Pagamento em atraso

Se sua conta de instâncias do WAF cobradas anualmente/mensalmente estiver em atraso, recarregue sua conta em tempo hábil para permitir que o WAF proteja seu site continuamente. Para obter detalhes, consulte **[Como um cliente comum da HUAWEI](https://support.huaweicloud.com/intl/pt-br/usermanual-billing/pt-br_topic_0091620027.html) [CLOUD responde?](https://support.huaweicloud.com/intl/pt-br/usermanual-billing/pt-br_topic_0091620027.html)**

# <span id="page-31-0"></span>**7 Mecanismo de Proteção de Dados Pessoais**

Para garantir que os dados pessoais dos visitantes do site, como nome de usuário, senha e número de telefone celular, não sejam obtidos por entidades ou pessoas não autorizadas ou não autenticadas e para evitar vazamento de dados, O WAF criptografa seus dados pessoais antes de armazená-los para controlar o acesso aos dados e registra logs para operações realizadas nos dados.

### **Dados Pessoais a Recolher**

O WAF registra solicitações que acionam alarmes de ataque em registros de eventos. **Tabela 7-1** fornece os dados pessoais coletados e gerados pela WAF.

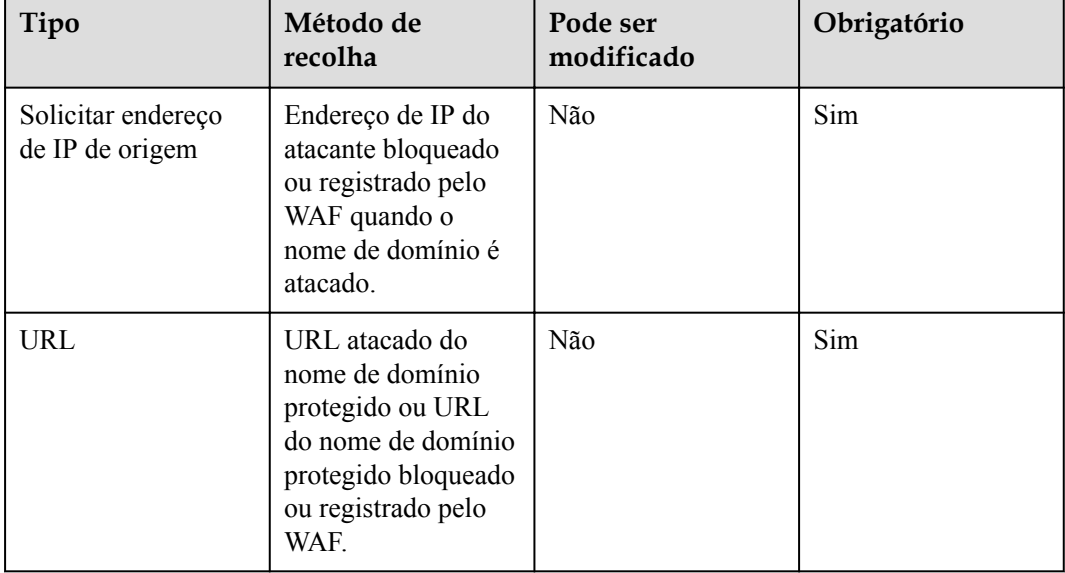

**Tabela 7-1** Dados pessoais

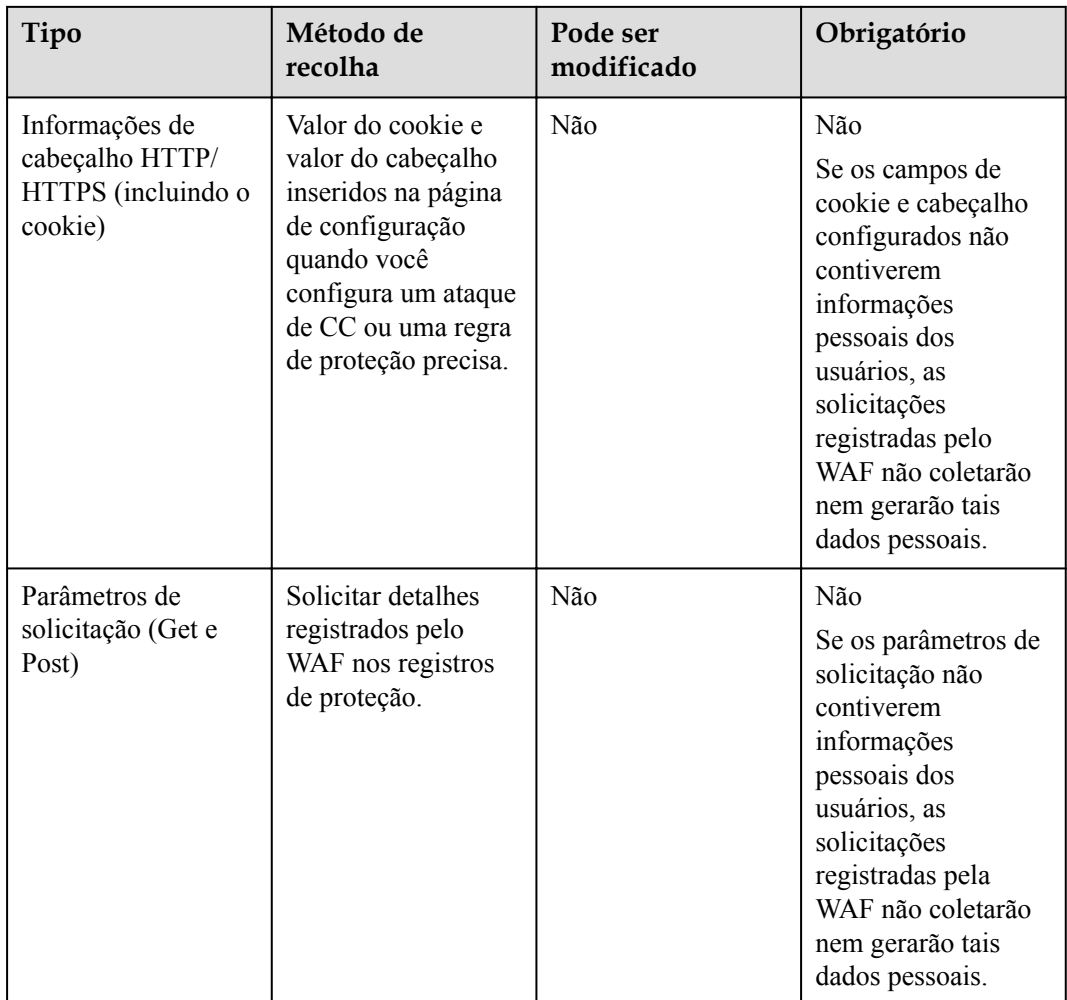

### **Modo de armazenamento**

Os valores de campos sensíveis são salvos após serem anonimizados e os valores de outros campos são salvos em texto simples em logs.

### **Controle de acesso**

Os usuários podem visualizar apenas logs relacionados aos seus próprios serviços.

### <span id="page-33-0"></span>**8 Gerenciamento de permissões do WAF**

Para atribuir permissões diferentes aos funcionários de sua empresa para acessar seus recursos do WAF, o IAM é uma boa opção para o gerenciamento de permissões refinado. O IAM fornece autenticação de identidade, gerenciamento de permissões e controle de acesso, ajudando você a proteger o acesso aos seus recursos da HUAWEI CLOUD.

Com o IAM, você pode usar sua conta da HUAWEI CLOUD para criar usuários do IAM para seus funcionários e atribuir permissões aos usuários para controlar seu acesso a tipos de recursos específicos. Por exemplo, alguns desenvolvedores de software em sua empresa precisam usar recursos do WAF, mas não devem excluí-los ou executar operações de alto risco. Para alcançar esse resultado, você pode criar usuários do IAM para os desenvolvedores de software e conceder a eles apenas as permissões necessárias para usar os recursos do WAF.

Se sua conta da HUAWEI CLOUD não precisar de usuários individuais do IAM para gerenciamento de permissões, você poderá pular este capítulo.

IAM pode ser usado gratuitamente. Você paga apenas pelos recursos em sua conta. Para obter mais detalhes, consulte **[Visão geral do IAM](https://support.huaweicloud.com/intl/pt-br/productdesc-iam/iam_01_0026.html)**.

### **Permissões do WAF**

Por padrão, os novos usuários de IAM não têm nenhuma permissão atribuída. Você precisa adicionar um usuário a um ou mais grupos e anexar políticas de permissões ou funções a esses grupos. Os usuários herdam permissões dos grupos aos quais são adicionados e podem executar operações especificadas em serviços de nuvem com base nas permissões.

O WAF é um serviço de nível de projeto implantado e acessado em regiões físicas específicas. Para atribuir permissões do WAF a um grupo de usuários, especifique o escopo como projetos específicos da região e selecione os projetos para que as permissões entrem em vigor. Se **All projects** estiver selecionado, as permissões entrarão em vigor para o grupo de usuários em todos os projetos específicos da região. Ao acessar o WAF, os usuários precisam mudar para uma região onde foram autorizados a usar o serviço WAF.

Você pode conceder permissões aos usuários usando funções e políticas.

l Funções: Um tipo de mecanismo de autorização grosseira que define permissões relacionadas às responsabilidades dos usuários. Apenas um número limitado de funções de nível de serviço para autorização está disponível. Você também precisa atribuir outras funções dependentes para que o controle de permissão entre em vigor. As funções não são ideais para autorização refinada e controle de acesso seguro.

l Políticas: Um mecanismo de autorização refinado que define as permissões necessárias para executar operações em recursos de nuvem específicos sob certas condições. Esse mecanismo permite uma autorização baseada em políticas mais flexível e atende aos requisitos de controle de acesso seguro. Por exemplo, você pode conceder aos usuários do WAF somente as permissões para gerenciar um determinado tipo de recursos. A maioria das políticas define permissões com base nas API. Para as ações de API suportadas pelo WAF, consulte **[Políticas de permissões e ações suportadas](https://support.huaweicloud.com/intl/pt-br/usermanual-waf/waf_01_0244.html)** .

**Tabela 8-1** lista todas as funções do sistema suportadas pelo WAF.

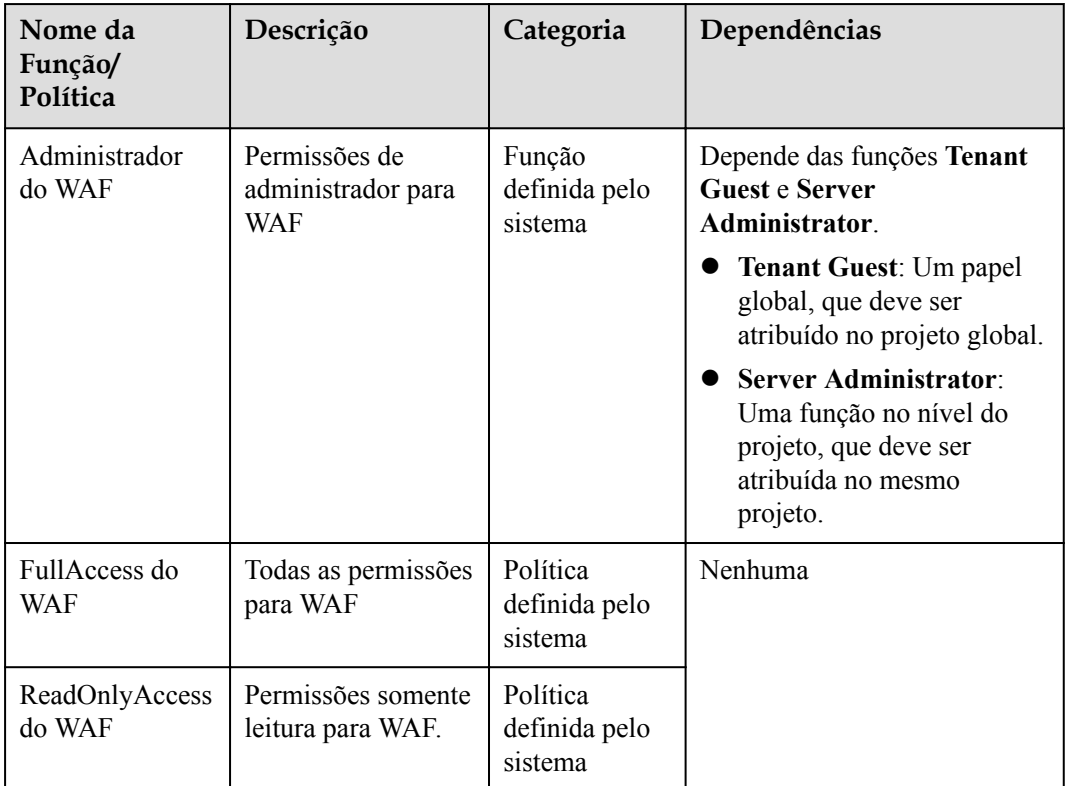

**Tabela 8-1** Políticas do sistema suportadas pelo WAF

### **Links úteis**

- l **[Visão geral do IAM](https://support.huaweicloud.com/intl/pt-br/productdesc-iam/iam_01_0026.html)**
- l **[Criando um Grupo de Usuários e Usuários e Concedendo Permissões WAF](https://support.huaweicloud.com/intl/pt-br/usermanual-waf/waf_01_0098.html)**
- l **[Políticas personalizadas do WAF](https://support.huaweicloud.com/intl/pt-br/usermanual-waf/waf_01_0243.html)**
- l **[Permissões do WAF e ações suportadas](https://support.huaweicloud.com/intl/pt-br/usermanual-waf/waf_01_0244.html)**

### **Conteúdo da Política de FullAccess do WAF**

```
"Version": "1.1",
                   "Statement": [ 
\left\{ \begin{array}{cc} 0 & 0 & 0 \\ 0 & 0 & 0 \\ 0 & 0 & 0 \\ 0 & 0 & 0 \\ 0 & 0 & 0 \\ 0 & 0 & 0 \\ 0 & 0 & 0 \\ 0 & 0 & 0 \\ 0 & 0 & 0 \\ 0 & 0 & 0 \\ 0 & 0 & 0 \\ 0 & 0 & 0 & 0 \\ 0 & 0 & 0 & 0 \\ 0 & 0 & 0 & 0 \\ 0 & 0 & 0 & 0 & 0 \\ 0 & 0 & 0 & 0 & 0 \\ 0 & 0 & 0 & 0 & 0 \\ 0 & 0 & 0 & 0 & 0 & 0 \\ 0 & 0 & 0 & 0 "Action": [ 
                                                 "waf:*:*", 
"lts:groups:get",
 "lts:groups:list",
```

```
 "lts:topics:get", 
             "lts:topics:list", 
             "smn:*:list*", 
 "vpc:*:get*", 
 "vpc:*:list*", 
             "ecs:*:get*", 
 "ecs:*:list*", 
 "elb:*:get*", 
             "elb:*:list*" 
          ], 
             "Effect": "Allow" 
        } 
 ]
```
### **Conteúdo da Política de ReadOnlyAccess do WAF**

}

```
{
    "Version": "1.1",
    "Statement": [
       {
          "Action": [
 "waf:*:get*", 
 "waf:*:list*", 
           "lts:groups:get", 
           "lts:groups:list", 
           "lts:topics:get", 
           "lts:topics:list", 
           "smn:*:list*", 
 "vpc:*:get*", 
 "vpc:*:list*", 
 "ecs:*:get*", 
 "ecs:*:list*", 
 "elb:*:get*", 
           "elb:*:list*" 
        ], 
           "Effect": "Allow"
       }
    ]
}
```
### **9 WAF e outros serviços**

<span id="page-36-0"></span>Este tópico descreve o WAF e outros serviços de nuvem.

### **CTS**

**[Cloud Trace Service \(CTS\)](https://support.huaweicloud.com/intl/pt-br/productdesc-cts/cts_01_0001.html)** registra todas as operações do WAF para você consultar, auditar e rastrear.

### **AVISO**

Atualmente, o CTS está disponível nas seguintes regiões:

- CN-Hong Kong
- **•** AP-Bangkok
- **•** AP-Singapura
- $\bullet$  AF-Joanesburgo
- $\bullet$  AL-Santiago

**Tabela 9-1** Operações WAF que podem ser gravadas pelo CTS

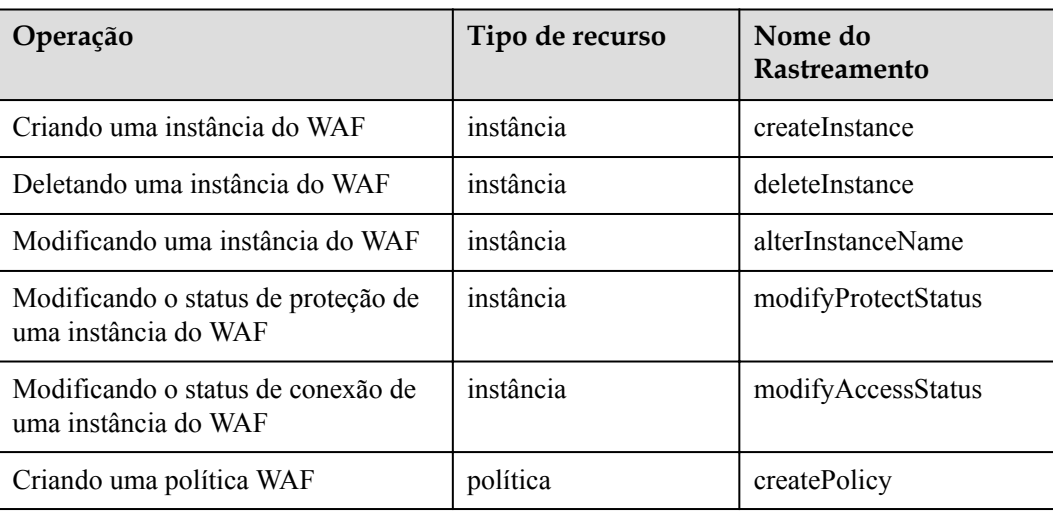

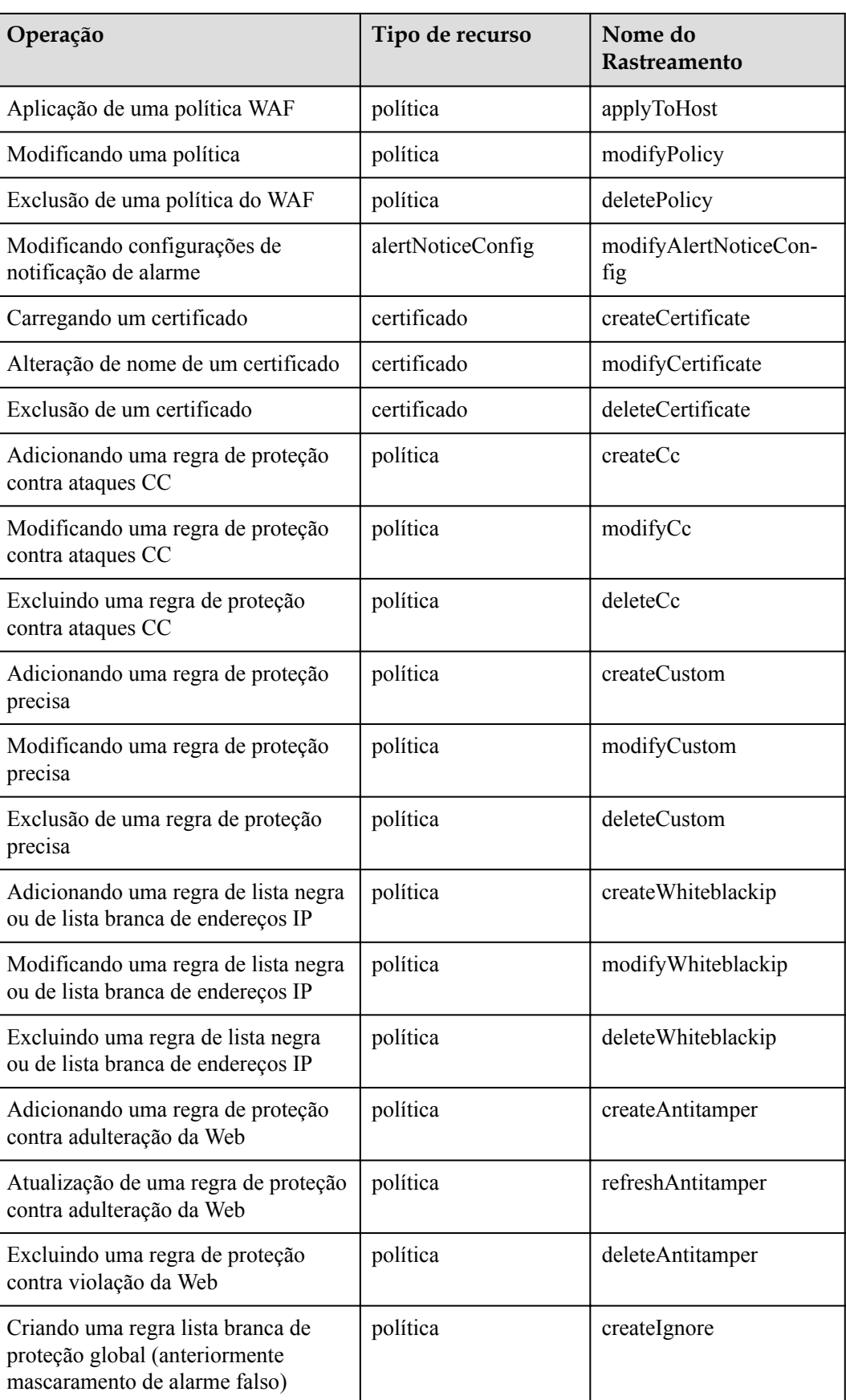

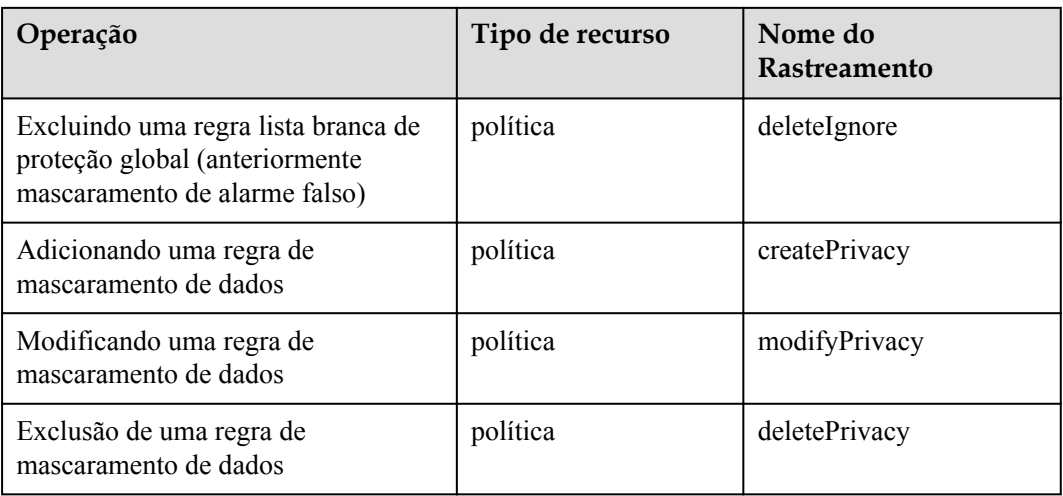

### **Cloud Eye**

O Cloud Eye monitora os indicadores do WAF, para que você possa entender o status de proteção do WAF em tempo hábil e definir as políticas de proteção de acordo. Para obter detalhes, consulte o *Guia do usuário do Cloud Eye* .

Para obter detalhes sobre as métricas monitoradas do WAF, consulte **[Métricas monitoradas](https://support.huaweicloud.com/intl/pt-br/usermanual-waf/waf_01_0372.html) [pelo WAF](https://support.huaweicloud.com/intl/pt-br/usermanual-waf/waf_01_0372.html)**

### **IAM**

**[Identity and Access Management \(IAM\)](https://support.huaweicloud.com/intl/pt-br/productdesc-iam/iam_01_0026.html)** fornece a função de gerenciamento de permissões para o WAF. Somente os usuários com permissões de Administrador do WAF podem usar o WAF. Para obter essa permissão, entre em contato com os usuários que têm as permissões de administrador de segurança.

### **LTS**

**[Log Tank Service \(LTS\)](https://support.huaweicloud.com/intl/pt-br/productdesc-lts/lts-03201.html)** coleta dados de log de hosts e serviços em nuvem. O WAF permite que você transfira logs de ataque do WAF e logs de acesso ao LTS para que você possa lidar com logs em tempo real.

### **SMN**

**[Simple Message Notification \(SMN\)](https://support.huaweicloud.com/intl/pt-br/productdesc-smn/smn_pd_22000.html)** serviço fornece a função de notificação. Depois de ativar a função de notificação no WAF, as informações de alarme serão enviadas para você conforme configuradas assim que seu nome de domínio for atacado.

### **Gerenciamento corporativo**

Você pode gerenciar vários projetos em uma empresa, liquidar separadamente seus custos e atribuir pessoal diferente para eles. Um projeto pode ser iniciado ou interrompido de forma independente, sem afetar os outros. Com **[Gestão Empresarial](https://support.huaweicloud.com/intl/pt-br/usermanual-em/em_am_0006.html)** , pode gerir facilmente os seus projetos depois de criar um projeto empresarial para cada um deles.

O WAF pode ser interconectado com o Gerenciamento Empresarial. Você pode gerenciar recursos do WAF por projeto empresarial e conceder permissões diferentes aos usuários.